## **Funzioni del Quadro RO**

Il quadro **RO "Elenco degli amministratori, dei rappresentanti e dei componenti dell'organo di controllo".**

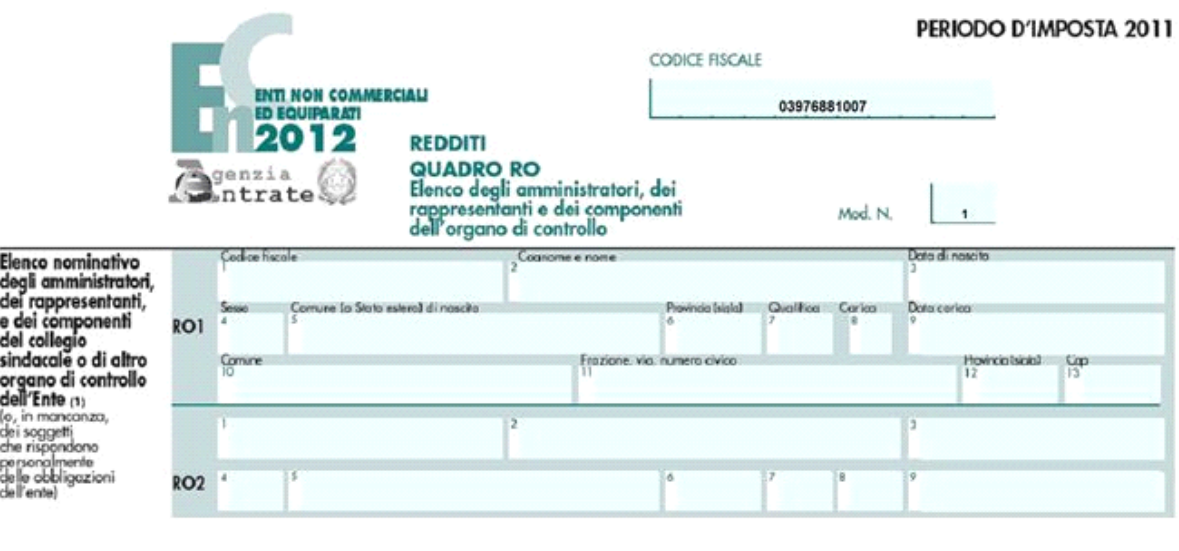

Gestione Amministratori / Rappresentanti

Il quadro si compila inserendo i dati all'interno della gestione che si attiva cliccando il pulsante .

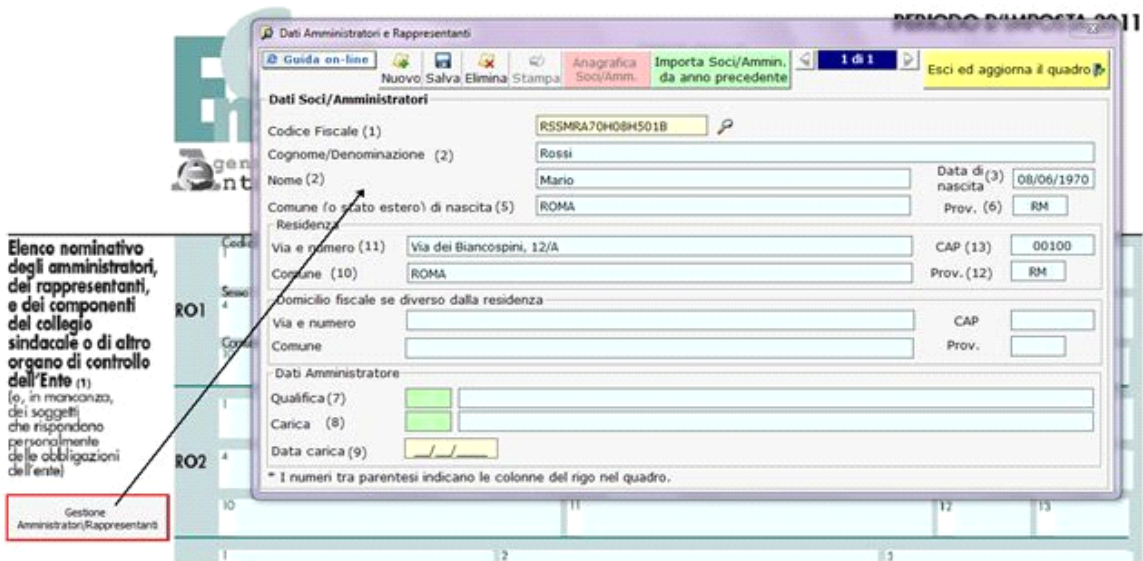

Per il funzionamento dettagliato della gestione si rimanda alla *guida on-line* presente all'interno della maschera.